## РОССИЙСКАЯ ФЕДЕРАЦИЯ РОСТОВСКАЯ ОБЛАСТЬ МУНИЦИПАЛЬНОЕ ОБРАЗОВАНИЕ «ЧЕРТКОВСКИЙ РАЙОН»

### АДМИНИСТРАЦИЯ ЧЕРТКОВСКОГО РАЙОНА

# **ПОСТАНОВЛЕНИЕ**

20.02.2023

№ 194

п.Чертково

О внесение изменений в постановление Администрации Чертковского района от 27.05.2015 года №429 «Об утверждении Порядка определения размера родительской платы за присмотр и уход за детьми в муниципальных образовательных организациях и об установлении размера родительской платы»

В целях регулирования отношений между родителями (законными представителями) и муниципальными бюджетными образовательными учреждениями Чертковского района реализующими программы дошкольного образования по вопросам оплаты за присмотр и уход за детьми в муниципальных бюджетных дошкольных образовательных учреждениях Чертковского района реализующих программы дошкольного образования, в соответствии с постановлением Правительства Ростовской области от 10.01.2022 года № 6 «Об утверждении максимального размера родительской платы за присмотр и уход за детьми в государственных образовательных организациях Ростовской области и муниципальных образовательных организациях, реализующих образовательную программу дошкольного образования», Федеральным законом от 06.10.2003 № 131-ФЗ «Об общих принципах организации местного самоуправления в Российской Федерации», Федеральным законом от 29.12.2012 года № 273-ФЗ «Об образовании в Российской Федерации», и в соответствии со ст.39 Устава муниципального образования «Чертковский район»,

#### ПОСТАНОВЛЯЮ:

1. Внести в приложение № 2 к постановлению Администрации Чертковского района от 27.05.2015 года № 429 «Об утверждении Порядка определения размера родительской платы за присмотр и уход за детьми в муниципальных образовательных организациях и об установлении размера

\\Gateway\нормативные акты администрации\2023 год\февраль\6023p194.doc

родительской платы» изменение, изложив его в редакции согласно приложению к настоящему постановлению.

 $2.$ Считать утратившим силу постановление Администрации Чертковского района от 27.10.2022 года № 1526 «О внесение изменений в постановление Администрации Чертковского района от 27.05.2015 года № 429 «Об утверждении Порядка определения размера родительской платы за присмотр и уход за детьми в муниципальных образовательных организациях и об установлении размера родительской платы».

3. Настоящее постановление вступает в силу с момента подписания и применяется к правоотношениям, возникшим с 01.02.2023 года.

4. Настоящее постановление разместить на официальном сайте Администрации Чертковского района.

5. Контроль исполнения данного постановления возложить на заместителя Главы Администрации Чертковского района по социальным вопросам Е.Ю.Погоредову.

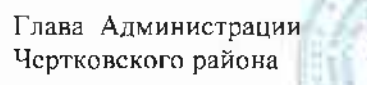

О.И. Подгорная

Мсаteway нормативные акты администрации 2023 год февраль 6023p194.doc

Приложение к постановлению Администрации Чертковского района от 20.02.2023 № 194

«Приложение №2 к постановлению Администрации Чертковского района от 27.05.2015 №429

## Размер

родительской платы, взимаемой с родителей (законных представителей) за присмотр и уход за детьми, в муниципальных образовательных организациях, реализующих программы дошкольного образования

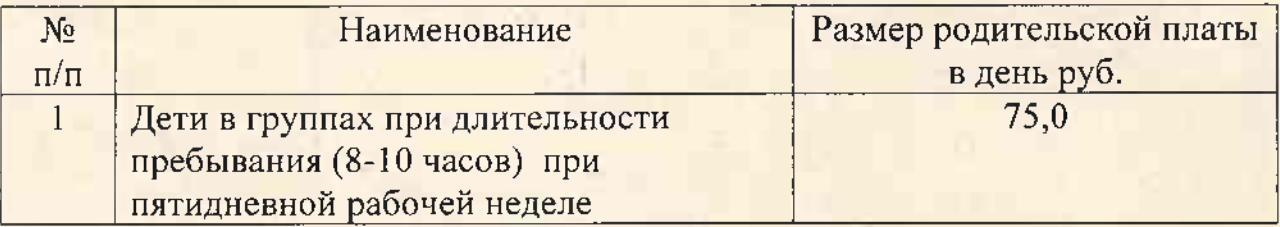

Управляющий делами Администрации района

Е.А. Шевцова

 $\rightarrow$